# **DOMIQ/Expander**

Moduł **DOMIQ/Expander** przeznaczony jest do integracji ekspanderów marki **Satel** z systemem **DOMIQ** . Moduł umożliwia integrację i sterowanie maksymalnie 32 ekspanderami Satel (lista obsługiwanych modeli znajduje się na końcu instrukcji).

Moduł przeznaczony jest do montażu w szafie rozdzielczej na szynie DIN 35mm. Przed montażem należy wcisnąć zatrzask od spodu urządzenia.

# **Połączenia z innymi modułami DOMIQ**

- Przed podłączeniem modułu należy odłączyć moduł **Base** od zasilania.
- Złącze **IN** modułu, należy połączyć taśmą ze złączem **EXT** modułu **DOMIQ/Base** lub ze złączem **OUT** innego modułu rozszerzeń. Ze względu na długość standardowego kabla, moduł należy zamontować z prawej strony modułu **Base**.

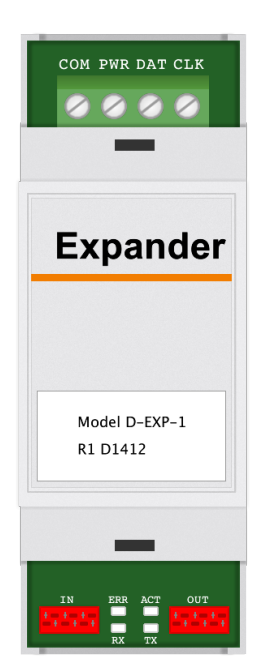

# **Zasilanie**

Moduł **DOMIQ/Expander** należy zasilać napięciem stałym 12V DC. Zasilanie należy podłączyć do zacisków PWR (dodatni biegun zasilania) i COM (ujemny biegun zasilania). Moduł ma zabezpieczenie przed odwrotną polaryzacją.

W przypadku, gdy planowane jest użycie tego samego źródła zasilania do podłączenia ekspanderów, należy odpowiednio dobrać moc zasilacza z uwzględnieniem liczby podłączanych ekspanderów i ich maksymalnego poboru prądu. W takim przypadku zalecane jest prowadzenie przewodów zasilających wprost z zasilacza do ekspanderów.

Długość i przekrój przewodów zasilających ekspandery należy dobrać tak, aby spadek napięcia nie przekroczył 1V w stosunku do napięcia wyjściowego z zasilacza.

Dopuszczalne jest również zastosowanie osobnych zasilaczy dla poszczególnych ekspanderów lub grup ekspanderów.

#### **Magistrala ekspanderów**

Do wykonania magistrali należy używać kabla prostego (nie zaleca się stosowania kabla typu skrętka - UTP, STP, FTP). Maksymalna długość magistrali nie może przekraczać 1000m. Przewody magistrali należy podłączyć do zacisków DAT i CLK. W przypadku zasilania ekspanderów i modułu **DOMIQ/Expander** z osobnych źródeł zasilania, należy wykonać dodatkowe połączenie zacisków **COM** w module i ekspanderach (również pomiędzy poszczególnymi ekspanderami).

Poniższa tabela przedstawia liczbę przewodów niezbędnych do podłączenia urządzenia do magistrali ekspanderów, w przypadku zastosowania przewodów o średnicy 0,5mm.

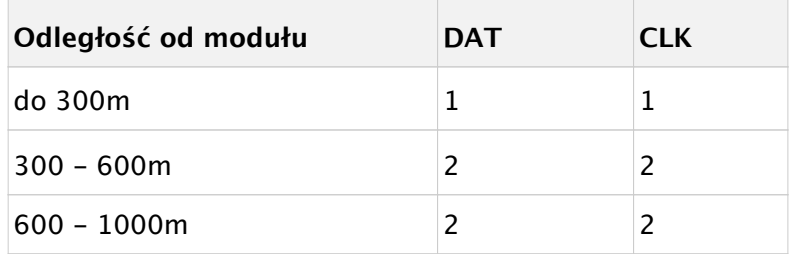

### **Konfiguracja i detekcja ekspanderów**

Do konfiguracji systemu służy prosty interfejs, który stanowi integralną część interfejsu konfiguracyjnego modułu **DOMIQ/Base**.

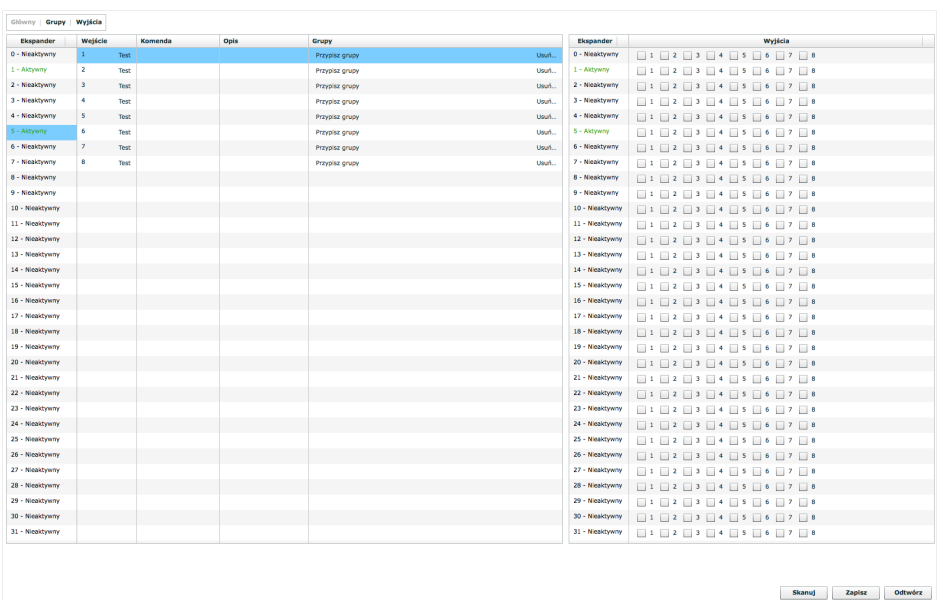

Moduł **DOMIQ/Expander** w trakcie uruchomienia wykonuje skanowanie instalacji w poszukiwaniu podłączonych ekspanderów. Ekspandery dostępne w instalacji są zaznaczone w interfejsie konfiguracyjnym kolorem zielonym.

W przypadku podłączenia nowych ekspanderów lub zmiany dotychczasowych adresów ekspanderów, należy zainicjować ponowne skanowanie instalacji przy pomocy przycisku **Skanuj**, dostępnego w interfejsie konfiguracyjnym.

#### **Sterowanie**

Sterowanie systemem odbywa się na podstawie utworzonych w czasie konfiguracji powiązań - naruszenie wejścia powoduje wysterowanie wyjść i/lub grup wedle zaprogramowanych reguł.

Ponadto dzięki połączeniu z modułem **DOMIQ/Base**, ekspandery mogą być również sterowane na wszystkie inne sposoby dostępne w systemie **DOMIQ**, tj. z poziomu wizualizacji, aplikacji **Remote**, poprzez zdarzenia i reguły czasowe, itd. Moduł **Base** może reagować zdarzeniami zarówno na zmiany wejść, jak i wyjść.

Stan wszystkich wejść i wyjść jest widoczny w module **DOMIQ/Base**, co umożliwia ich zwizualizowanie w systemie **DOMIQ**.

Dzięki możliwościom integracyjnym systemu **DOMIQ**, ekspandery mogą być również sterowane na podstawie informacji z innych podsystemów inteligentnego domu, np. w reakcji na uzbrojenie alarmu, zmiany temperatury, itp.

Maksymalne (przy założeniu podłączenia 32 ekspanderów) opóźnienie odczytania informacji o zmianie stanu wejścia wynosi 0,46s.

Maksymalne (przy założeniu podłączenia 32 ekspanderów) opóźnienie wysłania komendy sterującej wyjściem wynosi 0,46s.

## **Obsługiwane ekspandery**

W związku ze zmianami w oprogramowaniu ekspanderów **Satel** na potrzeby automatyki budynkowej, prawidłowe działanie zapewniają wersje ekspanderów wyprodukowane od początku 2012r. W starszych ekspanderach należy wykonać aktualizację oprogramowania.

Moduł **DOMIQ/Expander** zapewnia komunikację z następującymi modelami ekspanderów:

- **Satel INT-IORS** (8 wejść binarnych, 8 wyjść przekaźnikowych 16A)
- **Satel INT-ORS** (8 wyjść przekaźnikowych 16A)